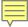

## Defining a Function

- Begin with the keyword def followed by the function name and parentheses (()).
  - Any input parameters or arguments should be placed within these parentheses.
- The first statement of a function can be <u>an optional statement</u>
   the documentation string of the *function* or *docstring*.
- The code block within every function starts with <u>a colon</u> (:) and is indented.
- The statement return [expression] exits a function, optionally passing back an expression to the caller.
  - A return statement with no arguments is the same as return None.

## Defining a Function

```
def functionname( parameters ):
    "function_docstring"
    function_suite
    return [expression]

def printme( str ):
    "This prints a passed string into this function"
    print str
    return
```

printme ("Again second call to the same function");

```
#!/usr/bin/python

# Function definition is here
def printme( str ):
    "This prints a passed string into this function"
    print str;
    return;
    I'm first call to user defined function!
    Again second call to the same function

# Now you can call printme function
printme("I'm first call to user defined function!");
```

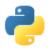

#### **Functions**

def print\_hello():# returns nothing print "hello"

```
    def gcd(m, n):
        if n == 0:
            return m # returns m
        else:
            return gcd(n, m % n) recursive call
```

#### **Function Parameter**

```
#!/usr/bin/python

# Function definition is here
def changeme( mylist ):
    "This changes a passed list into this function"
    mylist.append([1,2,3,4]);
    print "Values inside the function: ", mylist
    return

# Now you can call changeme function
mylist = [10,20,30];
changeme( mylist );
print "Values outside the function: ", mylist
```

```
Values inside the function: [10, 20, 30, [1, 2, 3, 4]] Values outside the function: [10, 20, 30, [1, 2, 3, 4]]
```

#### **Function Parameter**

```
#!/usr/bin/python

# Function definition is here
def changeme( mylist ):
    "This changes a passed list into this function"
    mylist = [1,2,3,4]; # This would assig new reference in mylist
    print "Values inside the function: ", mylist
    return

# Now you can call changeme function
mylist = [10,20,30];
changeme( mylist );
print "Values outside the function: ", mylist
```

```
Values inside the function: [1, 2, 3, 4]
Values outside the function: [10, 20, 30]
```

## **Default Arguments**

```
#!/usr/bin/python

# Function definition is here
def printinfo( name, age = 35 ):
    "This prints a passed info into this function"
    print "Name: ", name;
    print "Age ", age;
    return;

# Now you can call printinfo function
printinfo( age=50, name="miki" );
printinfo( name="miki" );
```

```
Name: miki
Age 50
Name: miki
Age 35
```

## Variable-length Arguments

 You may need to process a function for more arguments than you specified while defining the function.

```
def functionname([formal_args,] *var_args_tuple):
    "function_docstring"
    function_suite
    return [expression]
```

```
#!/usr/bin/python

# Function definition is here
def printinfo( arg1, *vartuple ):
    "This prints a variable passed arguments"
    print "Output is: "
    print arg1
    for var in vartuple:
        print var
    return;

# Now you can call printinfo function
printinfo( 10 );
printinfo( 70, 60, 50 );
```

```
Output is:
10
Output is:
70
60
```

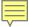

## Variable-length Arguments

- \*args = list of arguments -as positional arguments
- \*\*kwargs = dictionary whose keys become separate keyword arguments and the values become values of these arguments.

```
def print_everything(*args):
    for count, thing in enumerate(args):
        print '{0}. {1}'.format(count, thing)

print_everything('apple', 'banana', 'cabbage')
```

```
def table_things(**kwargs):
    for name, value in kwargs.items():
        print '{0} = {1}'.format(name, value)

table_things(apple = 'fruit', cabbage = 'vegetable')
```

```
    apple
    banana
    cabbage
```

```
cabbage = vegetable
apple = fruit
```

## Variable-length Arguments

 You can also use both in the same function definition but \*args must occur before \*\*kwargs.

```
def test_kwargs(first, *args, **kwargs):
    print 'Required argument: ', first
    for v in args:
        print 'Optional argument (*args): ', v
    for k, v in kwargs.items():
        print 'Optional argument %s (*kwargs): %s' % (k, v)

test_kwargs(1, 2, 3, 4, k1=5, k2=6)
```

```
# results:
# Required argument: 1
# Optional argument (*args): 2
# Optional argument (*args): 3
# Optional argument (*args): 4
# Optional argument k2 (*kwargs): 6
# Optional argument k1 (*kwargs): 5
```

## The *Anonymous* Functions

- You can use the *lambda* keyword to create small anonymous functions.
  - These functions are called <u>anonymous</u> because they are not declared in the standard manner by using the *def* keyword.
- The syntax of *lambda* functions contains only a single statement,

  lambda [arg1 [,arg2,....argn]]:expression

```
#!/usr/bin/python

# Function definition is here
sum = lambda arg1, arg2: arg1 + arg2;

# Now you can call sum as a function
print "Value of total : ", sum( 10, 20 )
print "Value of total : ", sum( 20, 20 )
```

```
Value of total : 30
Value of total : 40
```

# Python Files I/O-Keyboard Input

- Python provides two built-in functions to read a line of text from standard input, which by default comes from the keyboard.
  - raw\_input
  - input
- The raw\_input([prompt]) function reads one line from standard input and returns it as a string (removing the trailing newline).

```
#!/usr/bin/python

str = raw_input("Enter your input: ");
print "Received input is : ", str
```

```
Enter your input: Hello Python
Received input is : Hello Python
```

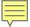

## The *input* Function

 The input([prompt]) function is equivalent to raw\_input, except that it assumes the input is a valid Python expression and returns the evaluated result to you.

```
#!/usr/bin/python

str = input("Enter your input: ");
print "Received input is : ", str
```

```
Enter your input: [x*5 \text{ for } x \text{ in range}(2,10,2)]
Recieved input is : [10, 20, 30, 40]
```

## Opening and Closing Files

The file manipulation using a *file* object.

 Open: Before you can read or write a file, you have to open it using Python's built-in open() function.

 This function creates a **file** object, which would be utilized to call other support methods associated with it.

## Open function

- Syntax file object = open(file\_name [, access\_mode][, buffering])
- **file\_name:** is a string value that contains the name of the file.
- access\_mode: determines the mode in which the file has to be opened, i.e., read, write, append, etc.
  - This is optional parameter and the default file access mode is read (r).

#### buffering:

- If the buffering value is set to 0, no buffering takes place.
- If the buffering value is 1, line buffering is performed while accessing a file.
- If you specify the buffering value as an integer greater than 1, then buffering action is performed with the indicated buffer size.
- If negative, the buffer size is the system default (default behavior).

# access\_mode

| 4     |                                                                                                    |     |                                                                                                    |
|-------|----------------------------------------------------------------------------------------------------|-----|----------------------------------------------------------------------------------------------------|
| Modes | Description                                                                                                    |     |                                                                                                    |
| r     | Opens a file for reading only. The file pointer is placed at the beginning of the file. This is the default mode,                                                   | a   | Opens a file for appending. The file pointer is a file exists. That is, the file is in the append mo                                                               |
| rb    | Opens a file for reading only in binary format. The file pointer is placed                                                                                          |     | exist, it creates a new file for writing.                                                                                                    |
|       | at the beginning of the file. This is the default mode.                                                                                                    | ab  | Opens a file for appending in binary format. The of the file if the file exists. That is, the file is in file does not exist, it creates a new file for writing    |
| r+    | Opens a file for both reading and writing. The file pointer placed at the beginning of the file.                                                                    |     |                                                                                                    |
| rb+   | Opens a file for both reading and writing in binary format. The file pointer placed at the beginning of the file.                                                   | a+  | Opens a file for both appending and reading. T end of the file if the file exists. The file opens in                                                               |
| W     | Opens a file for writing only. Overwrites the file if the file exists. If the file does not exist, creates a new file for writing.                                  |     | file does not exist, it creates a new file for read                                                                                                    |
|       |                                                                                                    | ab+ | Opens a file for both appending and reading in pointer is at the end of the file if the file exists append mode. If the file does not exist, it creat and writing. |
| wb    | Opens a file for writing only in binary format. Overwrites the file if the file exists. If the file does not exist, creates a new file for writing.                 |     |                                                                                                    |
| w+    | Opens a file for both writing and reading. Overwrites the existing file if the file exists. If the file does not exist, creates a new file for reading and writing. |     | and mining.                                                                                                    |
| wb+   | Opens a file for both writing and reading in binary format. Overwrites the                                                                                          |     |                                                                                                    |

existing file if the file exists. If the file does not exist, creates a new file

for reading and writing.

## The *file* Object Attributes

Once a file is opened and you have one file object,
 you can get various information related to that file.

| Attribute      | Description                                                            |  |  |
|----------------|------------------------------------------------------------------------|--|--|
| file.closed    | Returns true if file is closed, false otherwise.                       |  |  |
| file.mode      | Returns access mode with which file was opened.                        |  |  |
| file.name      | Returns name of the file.                                              |  |  |
| file.softspace | Returns false if space explicitly required with print, true otherwise. |  |  |

Default = 0

## Example

```
#!/usr/bin/python

# Open a file
fo = open("foo.txt", "wb")
print "Name of the file: ", fo.name
print "Closed or not : ", fo.closed
print "Opening mode : ", fo.mode
print "Softspace flag : ", fo.softspace
```

```
Name of the file: foo.txt

Closed or not : False

Opening mode : wb

Softspace flag : 0
```

## The close() Function

- The close() method of a file object flushes any unwritten information and closes the file object, after which no more writing can be done.
- Python automatically closes a file when the reference object of a file is reassigned to another file.
  - It is a good practice to use the close() method to close a file.
- Syntax fileObject.close();

  #!/usr/bin/python

  # Open a file
  fo = open("foo.txt", "wb")
  print "Name of the file: ", fo.name

  # Close opend file
  fo.close()

  Name of the file: foo.txt

## Reading and Writing Files

- The file object provides a set of access methods.
  - read() and write() methods to read and write files.

```
Syntax fileObject.write(string);
```

```
#!/usr/bin/python

# Open a file
fo = open("foo.txt", "wb")
fo.write( "Python is a great language.\nYeah its great!!\n");

# Close opend file
fo.close()
```

```
Python is a great language.
Yeah its great!!
```

## The read() Method

Syntax fileObject.read([count]);

```
#!/usr/bin/python

# Open a file
fo = open("foo.txt", "r+")
str = fo.read(10);
print "Read String is : ", str
# Close opend file
fo.close()
```

 Passed parameter is the number of bytes to be read from the opened file.

```
Read String is : Python is
```

## File Positions

- The *tell()* method tells you the current position within the file.
  - The next read or write will occur at that many bytes from the beginning of the file.
- The seek(offset[, from]) method changes the current file position.
  - The offset indicates the number of bytes to be moved.
  - The from specifies the reference position from where the bytes are to be moved.
- from is set to 0,
  - it means use the beginning of the file as the reference position
- 1: uses the current position as the reference position.
- 2: the end of the file would be taken as the reference position.

## Example

```
#!/usr/bin/python
# Open a file
fo = open("foo.txt", "r+")
str = fo.read(10);
print "Read String is : ", str
# Check current position
position = fo.tell();
print "Current file position : ", position
# Reposition pointer at the beginning once again
position = fo.seek(0, 0);
str = fo.read(10);
print "Again read String is: ", str
# Close opend file
fo.close()
```

```
Read String is : Python is
Current file position : 10
Again read String is : Python is
```

## Renaming and Deleting Files

- Python os module provides methods that help you perform file-processing operations, such as renaming and deleting files.
- The *rename()* Method

The remove() Method

```
os.rename(current_file_name, new_file_name)
```

```
os.remove(file_name)
```

```
#!/usr/bin/python
import os

# Rename a file from test1.txt to test2.txt
os.rename( "test1.txt", "test2.txt" )
```

```
#!/usr/bin/python
import os

# Delete file test2.txt
os.remove("text2.txt")
```

## Directories in Python

- The os module has several methods that help you create, remove, and change directories.
- The mkdir() Method

```
#!/usr/bin/python
import os

# Create a directory "test"
os.mkdir("test")
```

• The *getcwd()* Method

```
#!/usr/bin/python
import os

# This would give location of the current directory
os.getcwd()
```

#### The chdir() Method

```
#!/usr/bin/python
import os

# Changing a directory to "/home/newdir"
os.chdir("/home/newdir")
```

#### The rmdir() Method

```
#!/usr/bin/python
import os

# This would remove "/tmp/test" directory.
os.rmdir( "/tmp/test" )
```

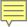

## Overview of OOP Terminology

- **Class:** A user-defined prototype for an object that defines a set of attributes that characterize any object of the class.
  - The attributes are <u>data members</u> (class variables and instance variables) and <u>methods</u>, accessed via dot notation (.).
- Class variable: A variable that is shared by all instances of a class.
  - Class variables are defined within a class but <u>also outside any of the</u> class's methods.
  - Class variables aren't used as frequently as instance variables are.
- **Data member:** A class variable or instance variable that holds data associated with a class and its objects.
- Instance variable: A variable that is defined inside a method
   and belongs only to the current instance of a class.

## **Creating Class**

The class statement creates a new class definition.

```
class ClassName:
'Optional class documentation string'
class_suite
```

- The class has a documentation string, which can be accessed via ClassName. doc .
- The *class\_suite* consists of all the component statements defining class members, data attributes and functions.

#### **EXAMPLE**

- The variable empCount is a class variable whose value would be shared among all instances of a this class.
  - This can be accessed as <u>Employee.empCount</u> from inside the class or outside the class.
- The first method \_\_init\_\_() is a special method, which is called class constructor or initialization method.
  - Python automatically calls when you create a new instance of this class.
- You declare other class methods like normal functions with the exception that the first argument to each method is *self*.

Python adds the self argument to the list for you; you don't need to include it when you

call the methods.

```
class Employee:
   'Common base class for all employees'
   empCount = 0

def __init__(self, name, salary):
        self.name = name
        self.salary = salary
        Employee.empCount += 1

def displayCount(self):
        print "Total Employee %d" % Employee.empCount

def displayEmployee(self):
        print "Name : ", self.name, ", Salary: ", self.salary
```

## Creating instance objects

 To create instances of a class, you call the class using class name and pass in whatever arguments its \_\_\_init\_\_ method accepts.

```
"This would create first object of Employee class"
emp1 = Employee("Zara", 2000)
"This would create second object of Employee class"
emp2 = Employee("Manni", 5000)
```

Accessing attributes

```
emp1.displayEmployee()
emp2.displayEmployee()
print "Total Employee %d" % Employee.empCount
```

## Example

```
#!/usr/bin/python
class Employee:
   'Common base class for all employees'
  empCount = 0
   def init (self, name, salary):
      self.name = name
      self.salary = salary
      Employee.empCount += 1
   def displayCount(self):
    print "Total Employee %d" % Employee.empCount
   def displayEmployee(self):
     print "Name: ", self.name, ", Salary: ", self.salary
"This would create first object of Employee class"
emp1 = Employee("Zara", 2000)
"This would create second object of Employee class"
emp2 = Employee("Manni", 5000)
                                                      Name: Zara , Salary: 2000
empl.displayEmployee()
                                                      Name: Manni, Salary: 5000
emp2.displayEmployee()
                                                      Total Employee 2
```

print "Total Employee %d" % Employee.empCount

## **Built-In Class Attributes**

- Every Python class keeps following <u>built-in attributes</u> and they can be accessed using dot (.) operator like any other attribute:
- \_\_dict\_\_\_: Dictionary containing the class's namespace.
- \_\_doc\_\_ : Class documentation string or None if undefined.
- \_\_name\_\_: Class name.
- \_\_module\_\_: Module name in which the class is defined.
  - This attribute is "\_\_main\_\_" in interactive mode.
- \_\_bases\_\_\_: A possibly empty tuple containing the base classes, in the order of their occurrence in the base class list.

# Example

```
#!/usr/bin/python
class Employee:
   'Common base class for all employees'
   empCount = 0
   def init (self, name, salary):
      self.name = name
      self.salarv = salarv
      Employee.empCount += 1
   def displayCount(self):
     print "Total Employee %d" % Employee.empCount
   def displayEmployee(self):
      print "Name: ", self.name, ", Salary: ", self.salary
                                                    Employee, doc : Common base class for all employees
print "Employee. doc :", Employee. doc
                                                   Employee. name : Employee
print "Employee. name :", Employee. name
                                                   Employee. module : main
print "Employee.__module__:", Employee.__module__ Employee.__bases__: ()
print "Employee. bases :", Employee. bases Employee. dict : {' module ': ' main ', 'displayCount':
print "Employee. dict :", Employee. dict
                                                   <function displayCount at 0xb7c84994>, 'empCount': 2,
                                                    'displayEmployee': <function displayEmployee at 0xb7c8441c>,
                                                    ' doc ': 'Common base class for all employees',
                                                    ' init ': <function init at 0xb7c846bc>}
```

## Built-in Function *dir*

 The built-in function dir will give a list of names comprising the methods and attributes of an object.

```
>>>print dir(Exception)
['__class__', '__delattr__', '__dict__', '__doc__', '__format__', '__getattribut
e__', '__getitem__', '__getslice__', '__hash__', '__init__', '__new__', '__reduc
e__', '__reduce_ex__', '__repr__', '__setattr__', '__setstate__', '__sizeof__',
'__str__', '__subclasshook__', '__unicode__', 'args', 'message']
```

 You can also get help using the help method: help (Exception).

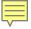

# Destroying Objects (Garbage Collection)

- Python deletes unneeded objects (built-in types or class instances) automatically to free memory space.
- Python periodically reclaims blocks of memory that no longer are in use is termed garbage collection.
- Python's garbage collector runs during program execution and is triggered when an object's reference count reaches zero.
  - An object's reference count changes as the number of aliases that point to it changes.

## **Destroying Objects**

- An object's reference count increases when it's assigned a new name or placed in a container (list, tuple or dictionary).
- The object's reference count decreases when it's deleted with *del*, its reference is reassigned, or its reference goes out of scope.
- When an object's reference count reaches zero, Python collects it automatically.

```
a = 40  # Create object <40>
b = a  # Increase ref. count of <40>
c = [b]  # Increase ref. count of <40>
del a  # Decrease ref. count of <40>
b = 100  # Decrease ref. count of <40>
c[0] = -1  # Decrease ref. count of <40>
```

#### **EXAMPLE**

• This <u>del</u> () <u>destructor</u> that prints the class name of an instance that is about to be destroyed.

```
#!/usr/bin/python
class Point:
   def init( self, x=0, y=0):
     self.x = x
     self.v = v
  def del (self):
     class name = self. class . name
     print class name, "destroyed"
pt1 = Point()
pt2 = pt1
pt3 = pt1
print id(pt1), id(pt2), id(pt3) # prints the ids of the obejcts
del pt1
del pt2
                                               3083401324 3083401324 3083401324
del pt3
                                               Point destroyed
```

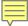

## Class Inheritance

 You can create a class by deriving it from a preexisting class by listing the parent class in parentheses after the new class name.

```
class SubClassName (ParentClass1[, ParentClass2, ...]):
   'Optional class documentation string'
   class_suite
```

- The child class inherits the attributes of the parent class
  - you can use those attributes as if they were defined in the parent class.
- A child class can also <u>override</u> data members and methods from the parent.

#### **EXAMPLE**

```
#!/usr/bin/python
class Parent: # define parent class
  parentAttr = 100
  def init (self):
     print "Calling parent constructor"
  def parentMethod(self):
     print 'Calling parent method'
  def setAttr(self, attr):
     Parent.parentAttr = attr
  def getAttr(self):
     print "Parent attribute :", Parent.parentAttr
class Child (Parent): # define child class
  def init (self):
     print "Calling child constructor"
  def childMethod(self):
     print 'Calling child method'
c = Child() # instance of child
c.childMethod() # child calls its method
c.parentMethod() # calls parent's method
c.setAttr(200) # again call parent's method
c.getAttr() # again call parent's method
```

```
Calling child constructor
Calling child method
Calling parent method
Parent attribute : 200
```

#### Super function

```
class Demo:
   x = 0
   def __init__(self, i):
       self. i = i
       Demo. x += 1
   def str (self):
       return str(self. i)
   def hello(self):
       print("hello " + self. str ())
   @classmethod
   def getX(cls):
       return cls. x
class SubDemo(Demo):
   def __init__(self, i, j):
       super().__init__(i)
       self. j = j
   def str (self):
       return super().__str__() + "+" + str(self. j)
```

```
a = SubDemo(12, 34)
a.hello()
print("a.__x =", a.getX())
b = SubDemo(56, 78)
b.hello()
print("b.__x =", b.getX())
print()
print("a.__x =", a.getX())
print("b.__x =", b.getX())
```

static function uses cls parameter

```
hello 12+34

a.__x = 1

hello 56+78

b.__x = 2

a.__x = 2

b.__x = 2
```

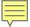

## Multiple Inheritance

- You can use **issubclass()** or **isinstance()** functions to <u>check a</u> relationships of two classes and instances.
- The **issubclass(sub, sup)** boolean function returns true if the given subclass **sub** is indeed a subclass of the superclass **sup**.
- The isinstance(obj, Class) boolean function returns true
  if obj is an instance of class Class is an instance of a subclass of
  Class

## Polymorphism

- The term *polymorphism*, in the OOP, refers to the ability of an object to adapt the code to the type of the data.
- Polymorphism has two major applications in an OOP language.
  - An object may provide different implementations of one of its methods depending on the type of the input parameters.
  - code written for a given type of data may be used on data with a derived type, i.e. methods understand the class hierarchy of a type.

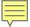

# Example

- All animals "talk", but they have different "talk" behavior.
- The "talk" behavior is thus *polymorphic* in the sense that it is *realized differently depending on the animal*.
- The abstract "animal" concept does not actually "talk", but specific animals (like dogs and cats) have a concrete implementation of the action "talk".

```
class Animal:
                              # Constructor of the class
    def init (self, name):
        self.name = name
    def talk(self):
                                # Abstract method, defined by convention only
        raise NotImplementedError("Subclass must implement abstract method")
class Cat(Animal):
    def talk(self):
        return 'Meow!'
class Dog(Animal):
    def talk(self):
        return 'Woof! Woof!'
animals = [Cat('Missy'),
          Cat('Mr. Mistoffelees'),
          Dog('Lassie')]
for animal in animals:
    print animal.name + ': ' + animal.talk()
```

```
prints the following:

Missy: Meow!

Mr. Mistoffelees: Meow!

Lassie: Woof! Woof!
```

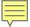

# Overriding Methods

You can always override your parent class methods.

```
#!/usr/bin/python
class Parent: # define parent class
  def myMethod(self):
     print 'Calling parent method'
class Child(Parent): # define child class
  def myMethod(self):
     print 'Calling child method'
                # instance of child
c = Child()
c.myMethod()
                  # child calls overridden method
```

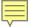

# Base Overloading Methods

 Following table lists some generic functionality that you can override in your own classes.

| SN | Method, Description & Sample Call                                                                    |
|----|----------------------------------------------------------------------------------------------------|
| 1  | init ( self [,args] ) Constructor (with any optional arguments) Sample Call : obj = class/Name(args) |
| 2  | del( self ) Destructor, deletes an object Sample Call : dell obj                                     |
| 3  | repr( self ) Evaluatable string representation Sample Call : repr(obj)                               |
| 4  | str( self ) Printable string representation Sample Call : str(obj)                                   |
| 5  | cmp ( self, x ) Object comparison Sample Call : cmp(obj, x)                                          |

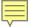

# **Overloading Operators**

 You could define the \_\_add\_\_ method in your class to perform vector addition and then the plus operator would behave as per expectation

```
#!/usr/bin/python
class Vector:
   def init (self, a, b):
      self.a = a
      self.b = b
   def str (self):
      return 'Vector (%d, %d)' % (self.a, self.b)
   def add (self,other):
      return Vector(self.a + other.a, self.b + other.b)
v1 = Vector(2, 10)
v2 = Vector(5, -2)
print v1 + v2
```

Vector (7,8)

# **Overloading Operators**

```
import math
2
3
     class Circle:
4
5
         def __init__(self, radius):
             self. radius = radius
6
7
8
         def setRadius(self, radius):
             self.__radius = radius
9
10
         def getRadius(self):
11
12
             return self.__radius
13
14
         def area(self):
             return math.pi * self.__radius ** 2
15
16
17
         def __add__(self, another_circle):
             return Circle( self.__radius + another_circle.__radius )
18
19
20
     c1 = Circle(4)
     print(c1.getRadius())
21
22
23
     c2 = Circle(5)
24
     print(c2.getRadius())
25
     c3 = c1 + c2 # This became possible because we have overloaded + operator by addi
26
     print(c3.getRadius())
```

| OPERATOR | FUNCTION                        | METHOD DESCRIPTION        |
|----------|---------------------------------|---------------------------|
| +        | add(self, other)                | Addition                  |
| *        | mul(self, other)                | Multiplication            |
| -        | sub(self, other)                | Subtraction               |
| %        | mod(self, other)                | Remainder                 |
| /        | truediv(self, other)            | Division                  |
| <        | lt(self, other)                 | Less than                 |
| <=       | le(self, other)                 | Less than or equal to     |
| ==       | eq(self, other)                 | Equal to                  |
| !=       | ne(self, other)                 | Not equal to              |
| >        | gt(self, other)                 | Greater than              |
| >=       | ge(self, other)                 | Greater than or equal to  |
| [index]  | <pre>getitem(self, index)</pre> | Index operator            |
| in       | contains(self, value)           | Check membership          |
| len      | len(self)                       | The number of elements    |
| str      | str(self)                       | The string representation |

```
import math
class Circle:
    def __init__(self, radius):
        self.__radius = radius
    def setRadius(self, radius):
        self.__radius = radius
    def getRadius(self):
        return self. radius
    def area(self):
        return math.pi * self.__radius ** 2
    def __add__(self, another_circle):
        return Circle( self.__radius + another_circle.__radius )
    def __gt__(self, another_circle):
        return self.__radius > another_circle.__radius
    def __lt__(self, another_circle):
        return self.__radius < another_circle.__radius
   def __str__(self):
        return "Circle with radius " + str(self.__radius)
c1 = Circle(4)
print(c1.getRadius())
c2 = Circle(5)
print(c2.getRadius())
c3 = c1 + c2
print(c3.getRadius())
print( c3 > c2) # Became possible because we have added __qt__ method
print( c1 < c2) # Became possible because we have added __lt__ method
print(c3) # Became possible because we have added __str__ method
```

4

5

9

True

True

Circle with radius 9

2

3 4 5

6 7

8

9 10

11

12 13

14

15 16

17

18 19 20

21 22

23

24 25

26

27 28

29

30

31

32

33

34 35

36

37 38

39

40 41

42

## **Data Hiding**

- An object's attributes may or may not be visible outside the class definition.
- You can name attributes with a double underscore prefix, and those attributes will not be directly visible to outsiders.

```
#!/usr/bin/python

class JustCounter:
    __secretCount = 0

    def count(self):
        self.__secretCount += 1
        print self.__secretCount

counter = JustCounter()
    counter.count()
    counter.count()
    print counter.__secretCount

Traceback (most recent call last):
    File "test.py", line 12, in <module>
        print counter.__secretCount
AttributeError: JustCounter instance has no attribute '__secretCount'
```

# **Data Hiding**

- Python protects those members by internally changing the name to include the class name.
- You can access such attributes as object.\_className\_\_attrName.
- If you would replace your last line as following, then it would work for you:

```
print counter._JustCounter__secretCount
```

1

2

2